# **How to use the same Magento copy with multiple DBs and configurations**

# **Article Updates**

Updated Magento patch to allow Cache Refresh — [Unirgy](mailto:wiki@unirgy.com) 2010/02/08 05:14

# **Procedure**

#### **Prepare original Magento copy for fast deployment of new copies**

- Unpack Magento into /magento-1.3.2.4
- Apply [this patch,](#page-1-0) attached below
- Install ALL extensions and themes that will be used in ALL copies, using PEAR or direct file copy (Optional) Proceed with configuration of Magento in this copy, if required for extension
	- installations.
- Symlink /magento-1.3.2.4 to /magento-latest for easier future upgrades
- Create /magento-skel with the following structure:

```
/magento-skel/.htaccess - copy from /magento-latest/.htaccess
/magento-skel/index.php - copy from /magento-latest/index.php and follow
instructions below
/magento-skel/js - symlink to /magento-latest/js (absolute path)
/magento-skel/skin - symlink to /magento-latest/skin (absolute path)
/magento-skel/etc - contains default configuration for new copies, copy from
/magento-latest/app/etc
/magento-skel/etc/modules - contains all modules' manifests, for later
selective disabling for each copy
/magento-skel/media - will contain media files, specific for each new copy
/magento-skel/var - will contain temporary files, specific for each new copy
```
#### **Update /magento-skel/index.php**

- Make sure that \$mageFilename points to absolute path of /magento-latest/app/Mage.php
- Replace Mage::run() with:

```
$dir = diname( FILE );Mage::run('', 'store', array(
 'etc_dir' => $dir.'/etc',
 'media_dir' => $dir.'/media',
     'upload_dir' => $dir.'/media/upload',
    'var\_dir' \Rightarrow solir.'/var','tmp_dir' \implies $dir.'/var/tmp',
    'cache\_dir' => $dir.'/var/cache',
```

```
'log dir' \Rightarrow $dir.'/var/log',
      'session_dir' => $dir.'/var/session',
     'export dir' \Rightarrow $dir.'/var/export',
));
```
#### **Create a new copy of skeleton template**

- Copy /magento-skel to /copy1
- Update /copy1/etc/local.xml to reflect this copy's DB settings
	- (Optional) Create a new DB for this copy
	- $\circ$  If you do not have local.xml, proceed with Magento installation wizard
- Enable/disable relevant modules in /copy1/etc/modules
- Navigate to this copy's URL and wait for completion of DB install/upgrade

### **Conclusion**

Now you have 1 copy of Magento core files, for unlimited number of installations and DBs, each with it's own DB, configuration, enabled extensions, sessions, temporary and media files.

Upgrade of Magento or extensions needs to be done only once.

## **Applications**

- Development: QA copies with different configuration/databases
- Running multiple stores with ease of maintenance

### <span id="page-1-0"></span>**Configurable Dirs Patch for Magento 1.3.2.4**

Click on file name to download as file:

```
samecopy.patch
```

```
diff -rupbB magento/app/code/core/Mage/Core/Model/Config/Options.php
magento-1.3.2.4/app/code/core/Mage/Core/Model/Config/Options.php
--- magento/app/code/core/Mage/Core/Model/Config/Options.php
2009-09-23 14:52:55.000000000 -0400
+++ magento-1.3.2.4/app/code/core/Mage/Core/Model/Config/Options.php
2010-01-18 19:55:02.000000000 -0500
@@ -68,7 +68,7 @@ class Mage_Core_Model_Config_Options ext
      public function getDir($type)
\overline{\phantom{a}}$this-> construct();
+ #$this->_construct();
          $method = 'get'.ucwords($type).'Dir';
```

```
sdir = $this->$method();
         if (!\text{Sdir}) {
diff -rupbB magento/app/code/core/Mage/Core/Model/Config.php
magento-1.3.2.4/app/code/core/Mage/Core/Model/Config.php
--- magento/app/code/core/Mage/Core/Model/Config.php 2009-09-23
14:52:57.000000000 -0400
+++ magento-1.3.2.4/app/code/core/Mage/Core/Model/Config.php
2009-11-15 22:54:56.000000000 -0500
@@ -213,7 +213,7 @@ class Mage_Core_Model_Config extends Mag
          $localConfigLoaded = $this->loadFile($etcDir.DS.'local.xml');
         if (Mage::isInstalled()) {
         if (Mage::isInstalled($options)) {
             if ($this-> canUseCacheForInit()) {
Varien Profiler::start('mage::app::init::config::load cache');
                  $loaded = $this->loadCache();
@@ -286,6 +286,9 @@ class Mage_Core_Model_Config extends Mag
      {
          $this->_allowCacheForInit = false;
         $this-> useCache = false;
+ if (!$options) {
+ $options = Mage::registry('user_options');
+ }
          return $this->init($options);
      }
diff -rupbB magento/app/code/core/Mage/Install/etc/install.xml
magento-1.3.2.4/app/code/core/Mage/Install/etc/install.xml
--- magento/app/code/core/Mage/Install/etc/install.xml 2009-09-23
14:51:54.000000000 -0400
+++ magento-1.3.2.4/app/code/core/Mage/Install/etc/install.xml
2009-11-15 22:31:06.000000000 -0500
@@ -62,16 +62,19 @@
                      <path>/app/etc</path>
                      <existence>1</existence>
                      <recursive>0</recursive>
+ <option_dir>etc</option_dir>
                  </app_etc>
                 <var> <path>/var</path>
                      <existence>1</existence>
                      <recursive>1</recursive>
                     <option dir>var</option dir>
                 \langle \sqrt{var} \rangle <media>
                      <path>/media</path>
                      <existence>1</existence>
                      <recursive>1</recursive>
                     <option dir>media</option dir>
                  </media>
```

```
 </writeable>
         </filesystem>
diff -rupbB
magento/app/code/core/Mage/Install/Model/Installer/Filesystem.php
magento-1.3.2.4/app/code/core/Mage/Install/Model/Installer/Filesystem.p
hp
--- magento/app/code/core/Mage/Install/Model/Installer/Filesystem.php
2009-09-23 14:51:54.000000000 -0400
+++
magento-1.3.2.4/app/code/core/Mage/Install/Model/Installer/Filesystem.p
hp 2009-11-15 22:51:44.000000000 -0500
@@ -66,7 +66,8 @@ class Mage_Install_Model_Installer_Files
             foreach ($config['writeable'] as $item) {
                 $recursive = isset($item['recursive']) ?
$item['recursive'] : false;
                 $existence = isset($item['existence']) ?
$item['existence'] : false;
                $checkRes = $this->checkPath($item['path'],
$recursive, $existence, 'write');
                $path = isset($item['option dir']) ?
Mage::getConfig()->getOptions()->getDir($item['option_dir']) :
$item['path'];
                $checkRes = $this->checkPath($path, $recursively,$existence, 'write');
                 $res = $res && $checkRes;
 }
 }
@@ -85,7 +86,11 @@ class Mage_Install_Model_Installer_Files
     protected function checkPath($path, $recursive, $existence,
$mode)
      {
        sres = true;+ if ($path[0]=='/' || $path[0]=='\\' || $path[1]==':') {
+ $fullPath = $path;
+ } else {
         $fullPath = dirname(Mage::getRoot()).$path;
+ }
        if ($mode == self::MODE WRITE) {
             $setError = false;
             if ($existence) {
diff -rupbB magento/app/Mage.php magento-1.3.2.4/app/Mage.php
--- magento/app/Mage.php 2009-09-23 14:53:39.000000000 -0400
+++ magento-1.3.2.4/app/Mage.php 2010-01-18 19:55:28.000000000 -0500
@@ -452,6 +452,8 @@ final class Mage {
            Varien Profiler::start('mage');
            Varien Profiler::start('mage::app');
+
+ self::register('user_options', is_string($options) ?
array('etc dir'=>$options) : (array)$options);
            self::app($code, $type, $options);
```

```
Varien Profiler::stop('mage::app');
@@ -518,10 +518,13 @@ final class Mage {
             if (!empty($options['etc_dir'])) {
                $etcDir = $options['etc dir'];
 }
            if ($etcDir[0]=-'/' || $etcDir[0]=-'\$etcDir[1] == ' : ' ) {
+ $localConfigFile = $etcDir . DS . 'local.xml';
            } else {
             $localConfigFile = self::getRoot() . DS . $etcDir . DS .
'local.xml';
+ }
             $isInstalled = false;
-
            if (is readable($localConfigFile)) {
                $localConfig = simplestM load file($localConfig;
                date default timezone set('UTC');
```
From: <https://unirgy.com/wiki/> - **UnirgyWiki**

Permanent link: **<https://unirgy.com/wiki/magento/same-copy-multiple-dbs>**

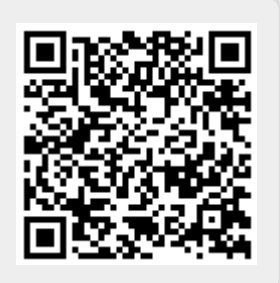

Last update: **2010/02/08 10:15**